[Configure](http://goto.inmanuals.com/document.php?q=Configure Openvpn Server Windows 7) Openvpn Server Windows 7 >[>>>CLICK](http://goto.inmanuals.com/document.php?q=Configure Openvpn Server Windows 7) HERE<<<

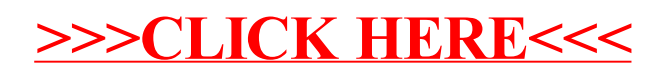